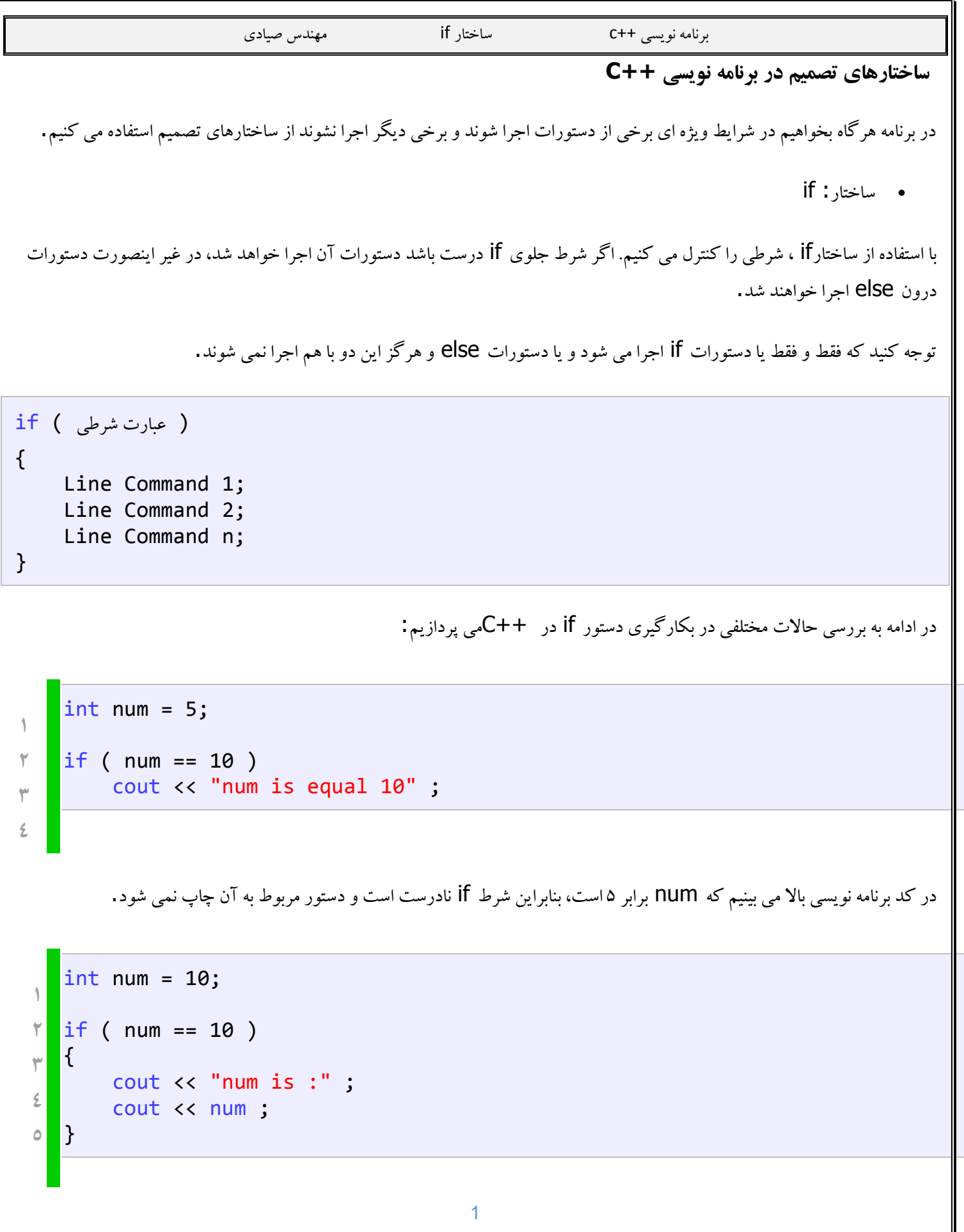

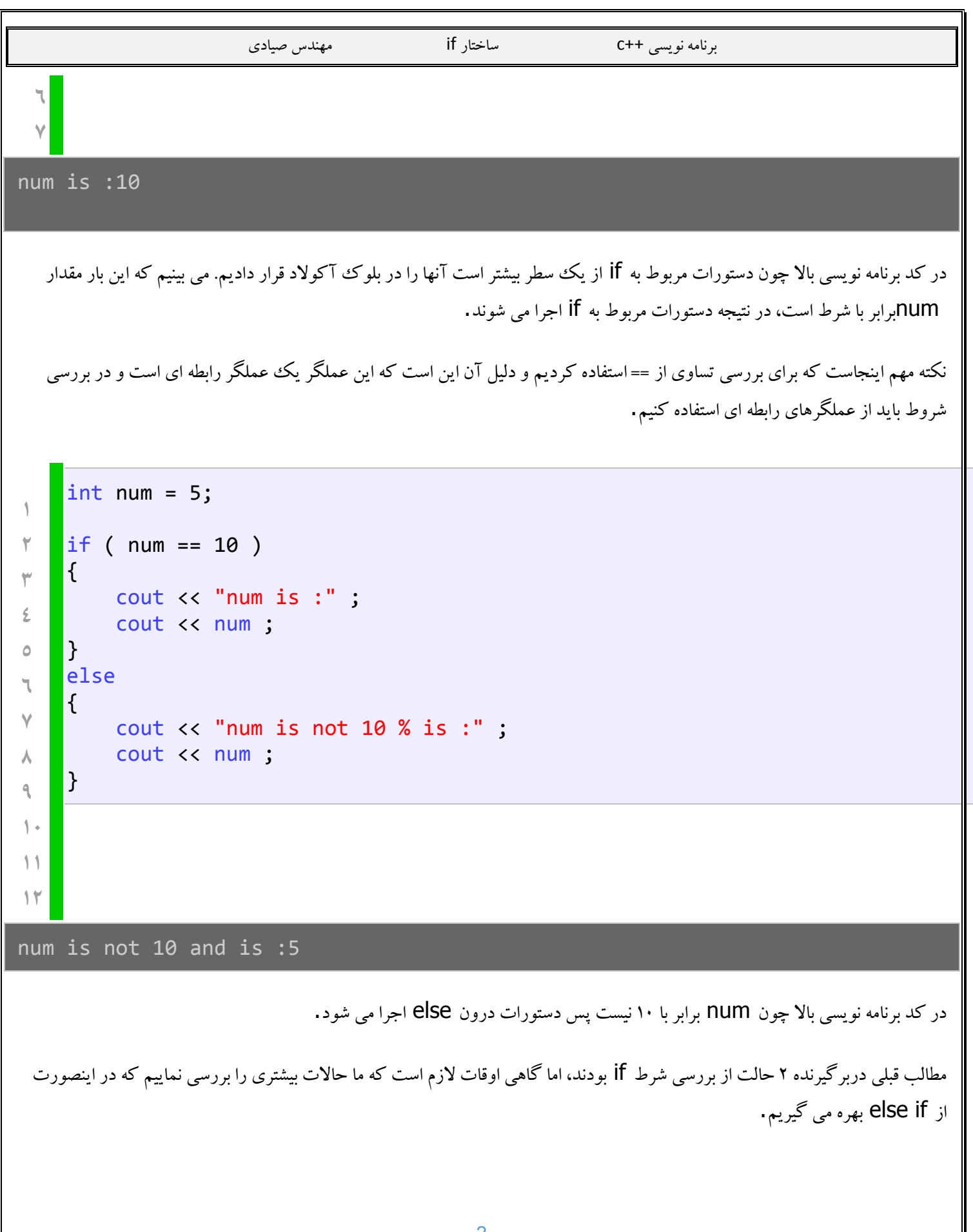

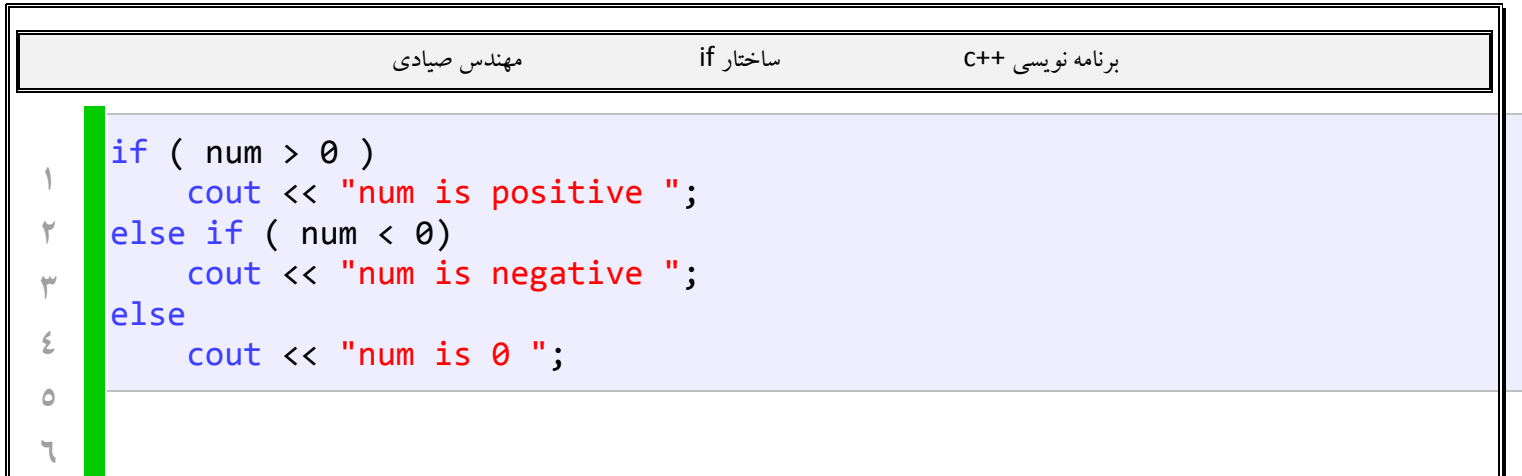

IГ